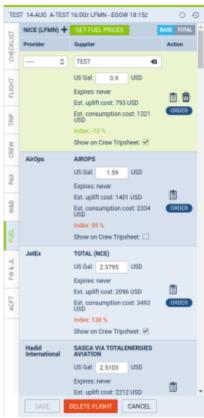

'Fuel' tab in OPS, with loaded prices and unsaved changes

## New way of working with fuel prices in the 'Fuel' tab in OPS

The change will be released one week after the main release of Leon 140. You should get it by June 16th, 2023.

A new way of working with fuel prices in OPS 'Fuel' tab will be introduced.

- By default, the 'Fuel' tab is empty. Click GET FUEL PRICES to get the prices
- Clicking GET FUEL PRICES will load all the prices for ADEP and ADES of the flight, which are valid (not expired) at the time of clicking the button
- The prices have to be saved on the flight, to be kept. Click to keep the prices on the flight
- Saved prices freeze. New files with prices uploaded OPS → Fuel prices do not update the prices on the flight
- The price which has been changed manually and saved, will not be changed after clicking GET FUEL PRICES
- If the price is marked as 'Show on Trip Sheet' and saved, it will be shown in the Crew Tripsheet
- If the fuel file is deleted in OPS → Fuel Prices, the price will be kept on the flight
- The prices, after they are saved, will not disappear from past flights

Last update: updates: ops-fuel-prices-have-to-be-manually-loaded-in-fuel-tab https://wiki.leonsoftware.com/updates/ops-fuel-prices-have-to-be-manually-loaded-in-fuel-tab 08:12

From:

https://wiki.leonsoftware.com/ - Leonsoftware Wiki

Permanent link:

https://wiki.leons of tware.com/updates/ops-fuel-prices-have-to-be-manually-loaded-in-fuel-table and the state of the state of the st

Last update: 2023/06/06 08:12

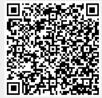